# **SISTEMA AVANZADO DE BÚSQUEDA Y RECUPERACIÓN DE INFORMACIÓN DE REVISTAS CIENTÍFICAS: SERĈO**

## **ADVANCED SYSTEM OF JOURNALS' INFORMATION'S SEARCHING AND RETRIEVING: SERĈO**

*Pablo Ramón Brizuela Chirino 1 , Maidelyn Díaz Pérez 2 , Raudel Giráldez Reyes<sup>3</sup> , Reinaldo Javier Rodríguez Font 4*

> Universidad de Pinar del Río, Cuba, pabl[o.brizuela@upr.edu.cu](mailto:brizuela@upr.edu.cu) Universidad de Pinar del Río, Cuba, [maidelyn@upr.edu.cu](mailto:maidelyn@upr.edu.cu) Universidad de Pinar del Río, Cuba, [giraldez@upr.edu.cu](mailto:giraldez@upr.edu.cu) 4 Universidad de Pinar del Río, Cuba, rifont@upr.edu.cu

**RESUMEN:** *Actualmente se incentiva la visibilidad de la ciencia cubana en contextos internacionales. Se exige que se publiquen más artículos en revistas de mayor impacto, por ser los principales proveedores de contenidos*  científicos del mundo. Pero a pesar de las exigencias, aún el país no alcanza las cifras deseadas en términos de publicaciones científicas. Una de las causas de esta situación es la falta de servicios de información que orienten al investigador sobre las revistas de su especialidad y bases de datos donde se encuentra indexada. La revi*sión bibliográfica de esta investigación identificó que no existe a nivel nacional sistemas públicos que permitan*  desde una única interfaz recuperar información de las principales revistas del mundo por áreas del conocimiento. *A partir de estos antecedentes se trazó como objetivo desarrollar un sistema informático que ofrezca servicios en línea para la búsqueda de revistas científicas por diferentes campos de la publicación. La metodología utiliza*da fue identificar las principales fuentes dentro de los grupos definidos por el MES. De cada una de las bases de *datos internacionales se extrajo los metadatos de sus revistas, construyendo una base de datos ad hoc que*  permite la recuperación y visualización gráfica de la información de cada revista nacional o internacional compi*lada por los diferentes proveedores de información del mundo, principalmente de acceso abierto. El resultado*  que se obtuvo fue la Aplicación Web Serĉo, que permite la búsqueda de revistas por las clasificaciones proyec*tadas. Además de tener otros servicios asociados como descargas de boletines e información estadística.*

*Palabras Clave:* revista, recuperador, serco, progintec, universidad, cuba.

**ABSTRACT:** *The visibility of Cuban science is now encouraged in international contexts. More articles are re*quired to be published in major impact journals, as they are the leading providers of scientific content in the world. But despite the demands, the country still does not reach the desired figures in terms of scientific publications. One of the causes of this situation is the lack of information services that orient the researcher on the journals of his specialty and databases where he is indexed. The bibliographic review of this research identified that there are no public systems at the national level that allow a single interface to retrieve information from the world's leading journals by areas of knowledge. Based on this background, the objective was to develop a computer system that offers online services for the search of scientific journals through different fields of publication. The methodology used was to identify the main sources within the groups defined by the MES. From each of the

*international databases, the metadata was extracted from their journals, building an ad hoc database that allows*  the retrieval and graphical visualization of the information of each national or international journal compiled by the *different information providers of the world, mainly open access. The result obtained was the Web Application*  Serĉo, which allows the search of magazines by the projected classifications. In addition to having other associa*ted services such as newsletters downloads and statistical information.*

*KeyWords:* journal, retrieve, serco, progintec,university, cuba.

## **1. INTRODUCCIÓN**

Hoy se incentiva, como nunca antes, la visibilidad de la ciencia cubana en bases de datos científicas internacionales. Se exige a nivel de ministerios que se publiquen más artículos científicos en revistas indexadas en WOS y Scopus, por ser los principales proveedores de contenidos científicos del mundo. Pero muy a pesar de las altas exigencias, aún el país no alcanza las cifras deseadas en términos de publicaciones científicas en estas bases de datos. Una de las causas de esta situación es la falta de servicios de información que orienten al investigador sobre las revistas de su especialidad por temáticas y bases de datos donde se encuentra indexada. La revisión bibliográfica de esta investigación identificó que no existe a nivel nacional ningún sistema público que permita desde una única interfaz recuperar la información de las principales revistas científicas del mundo por áreas del conocimiento. Ante este contexto nacional, la Vicerrectoría de Investigaciones, Informatización y Postgrados de la UPR tuvo como iniciativa dentro del Ministerio de Educación Superior desarrollar un grupo de acciones que incidieran en las principales causas de este problema, encargando al grupo de investigación proGINTEC el desarrollo de un servicio avanzado de búsqueda de revistas científicas. A partir de estos antecedentes, esta investigación tiene como objetivo desarrollar un sistema informático que ofrezca servicios en línea para la búsqueda de revistas científicas por diferentes campos de la publicación: temática, bases de datos donde esta indexada, idioma, país, ISSN y factor de impacto.

## **2. CONTENIDO**

La metodología utilizada es híbrida a partir de diferentes herramientas y técnicas de análisis de información. En primera instancia, se identificaron los principales recursos de información dentro de los diferentes grupos de bases de datos e indexadores definidos por el Ministerio de Educación Superior de Cuba. De cada una de estas fuentes de información internacionales se extrajo los metadatos de sus revistas científicas, construyendo una base de datos ad hoc que permite la recuperación y visualización gráfica de la información de cada revista nacional o

internacional compilada por los diferentes proveedores de información del mundo, principalmente los de acceso abierto.

En su desarrollo se utilizó principalmente PHP (acrónimo de Hypertext Preprocessor) es un lenguaje "del lado del servidor". Esto significa que PHP funciona en un servidor remoto que procesa la página Web antes de que sea abierta por el navegador del usuario, especialmente creado para el desarrollo de páginas Web dinámicas. [1]

JSON, acrónimo de JavaScript Object Notation, es un formato ligero para el intercambio de datos. JSON es un subconjunto de la notación literal de objetos de JavaScript que no requiere el uso de XML. [2]

También se utilizó CSS, el nombre hojas de estilo en cascada viene del inglés Cascading Style Sheets, del que toma sus siglas. CSS es un lenguaje usado para definir la presentación de un documento estructurado escrito en HTML o XML (y por extensión en XHTML). El W3C (World Wide Web Consortium) es el encargado de formular la especificación de las hojas de estilo que servirán de estándar para los agentes de usuario o navegadores. [3]

Otra tecnología es AngularJS es un front-end framework de JavaScript de código abierto, mantenido por Google, que utiliza para crear y mantener aplicaciones web de una sola página. Su objetivo es aumentar las aplicaciones basadas en navegadores con capacidad de Modelo Vista Controlador (MVC). [4]

JavaScript que es un lenguaje de programación interpretado, dialecto del estándar ECMAScript. Se define como orientado a objetos, basado en prototipos, imperativo, débilmente tipado y dinámico. Se utiliza principalmente "del lado del cliente", implementado como parte de un navegador web permitiendo mejoras en la interfaz de usuario (IU) y páginas web dinámicas. [5]

Y también se empleó Twitter Bootstrap es un framework o conjunto de herramientas de código abierto para diseño de sitios y aplicaciones web. Contiene elementos de diseños basados en HTML y CSS, así como, extensiones de JavaScript opcionales adicionales. [6]

Y dentro de las herramientas de desarrollo se en-

cuentran PostgreSQL que es un sistema de gestión de base de datos relacional orientada a objetos y libre, publicado bajo la licencia BSD. [7] Internet Information Services (IIS) es un servidor web y un conjunto de servicios para el sistema operativo de Microsoft Windows. Este servicio convierte a una PC en un servidor web para Internet o una intranet, es decir que en los ordenadores que tienen este servicio instalado se pueden publicar páginas web tanto local como remotamente. [8]

Y PHPStorm es un ambiente integrado de desarrollo (IDE) que provee editores para lenguajes como PHP, HTML y JavaScript. [9]

La Búsqueda y Recuperación de Información, llamada en inglés Information Search and Retrieval (ISR), es la ciencia de la búsqueda de información en documentos electrónicos y cualquier tipo de colección documental digital, encargada de la búsqueda dentro de éstos mismos, búsqueda de metadatos que describan documentos, o también la búsqueda en bases de datos relacionales, ya sea a través de internet, intranet, y como objetivo realiza la recuperación en textos, imágenes, sonido o datos de otras características, de manera pertinente y relevante.

Las tecnologías utilizadas en su desarrollo son de fácil aplicación para permitir la introducción y generalización de este resultado en cualquier institución que la solicite independientemente de requerimientos técnicos de alta tecnología.

El principal resultado que obtuvo esta investigación fue la Aplicación Informática Serĉo, que permite la búsqueda de revistas por clasificación MES, temáticas, editorial, idioma, país, ISSN, factor de impacto, bases de datos referadas, etc. además de tener otros servicios asociados para descargar la información directamente a gestores bibliográficos, adicionar a favoritos las revistas de mayor interés, crear carpetas personalizadas, enviar a un amigo, además de mostrar estadísticas por editoriales, revistas más consultadas y descargadas, etc.

Este sistema compila además un servicio de Boletines Informativos Digitales que promocionan revistas científicas por líneas de investigación y temáticas, diferenciando estas por las bases de datos donde están indexadas.

El desarrollo de esta aplicación informática es esencial para la socialización del conocimiento científico y para la toma de decisiones, tanto para seleccionar dónde publicar como para conocer cuáles son las principales revistas a consultar durante las investigaciones. La publicación científica es la médula fundamental del proceso de crecimiento del conocimiento científico dentro de un Sistema de Ciencias, por lo que disponer de sistemas como Serĉo fortalecerá los procesos de ciencia, tecnología e innovación de las instituciones cubanas, así como su visibilidad a nivel internacional.

Es de vital importancia destacar que con la acelerada evolución de las nuevas tecnologías la utilización de servicios con estas características no se hace costoso o complejo, son herramientas ligeras que no requieren de muchos recursos tecnológicos, económicos ni humanos porque optimiza la gestión de la información, por lo que su implementación representa ahorro de tiempo y recursos.

Y, por último, se precisa mencionar que este resultado está estrechamente vinculado con la estrategia de informatización de la sociedad cubana, la proyección estratégica del MES y los criterios de medida de la UPR respecto a la informatización de procesos en la institución y el territorio. En estos momentos este resultado científico está introducido en toda la red del MES accediendo incluso otras entidades ciencia e innovación tecnológica del país. Se hacen gestiones para instalarlo en el portal del ciudadano de Pinar del Río ofreciendo servicios a toda la comunidad pinareña y del resto del territorio nacional; así como introducirlo en la Empresa de Tecnologías de la Información del Polo Científico de Cuba.

## **2.1 Módulos de Serĉo**

En la página principal, figura 1, se observa la esencia principal de esta aplicación web, buscar; el diseño de esta herramienta está conformada en tres partes: la barra de opciones en la parte superior, donde se accede a las diversas opciones que brinda la página; en el área de trabajo, el panel de búsqueda a la izquierda que contiene cada uno de los parámetros por los que se desea realizar la exploración y a la derecha el lugar preciso donde se mostrarán los resultados coincidentes con los campos formulados en la búsqueda.

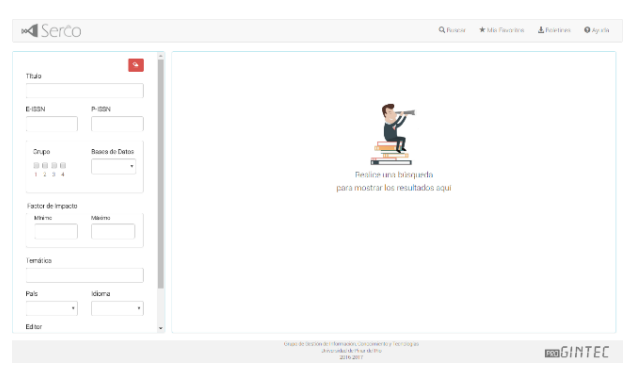

**Figura. 1: Página de inicio**

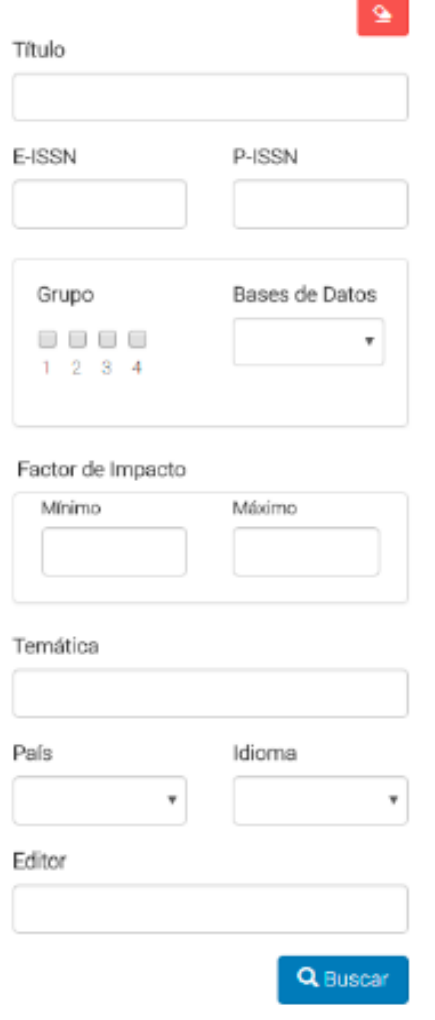

**Figura. 2: Panel de búsqueda**

#### **Panel de búsqueda (Figura. 2)**

Título, E-ISSN, P-ISSN: El usuario escribe la información de la revista que desea obtener las coincidencias.

Grupo: Componente de selección para filtrar los resultados por los grupos definidos por el MES para diferenciar las bases de datos contenedoras de las revistas según su relevancia. Permite la selección múltiple.

Bases de Datos: Inicialmente este componente carga todas las bases de datos indexadas al sistema, en caso de que se especifique el grupo solo se mostrarán las bases de datos pertenecientes a el/los grupo(s).

Factor de Impacto: Parámetro definido solo para las revistas de grupo 1. Valor ascendente según la relevancia de la revista. En caso de que se introduzca información solo se realizará la búsqueda en las revistas de grupo 1.

Temática: Caja de texto donde se introduce la temática o línea de investigación que se desea mostrar, posibilita mientras se escribe mostrar sugerencias y auto completamiento de lo que se está escribiendo.

País, Idioma: Listados de los cuales se seleccionan un elemento para acotar la búsqueda.

Editor: Persona o institución encargada de la publicación de la revista. El usuario debe introducir la información.

#### **Resultados de la búsqueda**

Se ha realizado una búsqueda de ejemplo, figura 3, en los que la aplicación retornó todas las coincidencias que el título de la revista contiene la palabra "marketing" y además que pertenezcan al grupo 1, sea WOS o SCOPUS. En caso de que no se especifique el grupo o la base de datos se buscará en todo el sistema.

Se muestran todas las coincidencias con una información básica de cada una como es el Título, P-ISSN, E-ISSN, Editor, País. La estrella que aparece delante de cada resultado es para marcar las revistas de mayor interés, ordenarlas según un ranking de visibilidad y guardarlas temporalmente para exportarla luego.

| »di Serco                 |                       |                             |                                                                                                 |                  |                            |                                                                                 |                          |
|---------------------------|-----------------------|-----------------------------|-------------------------------------------------------------------------------------------------|------------------|----------------------------|---------------------------------------------------------------------------------|--------------------------|
| Titulo                    |                       |                             | Titulo                                                                                          | P-ISSN           | EISSN                      | 90 resultados en 0,2610 segundos<br>Editor                                      | País                     |
| marketing<br><b>FISSN</b> | P-IRRN                |                             | Journal of Travel & Tourteen Marketing                                                          | <b>TON CHACH</b> | 15407306                   | ROUTLEDGE JOURNALS, TAYLOR & FRANCIS LTD.                                       | Install<br>States        |
|                           |                       | ×                           | International Journal of Internet Marketing and<br>Ashver Usemas                                | 14775212         | 17418100                   | Inderscience Publishers                                                         | United<br>Kingdom        |
| Grupo                     | <b>Bases de Datos</b> | ÷                           | MARKETING LETTERS                                                                               |                  | 09230645 1573059X SPRINGER |                                                                                 | Herbart<br>States        |
| 9000<br>11114             |                       | $\alpha$                    | Journal of Fashion Marketing and Management                                                     | 13612026         |                            | Emerald Group Publishing Ltd.                                                   | United<br>Kingdom        |
| Factor de Impacto         |                       | ÷                           | Journal of Direct, Data and Digital Marketing<br>Drawiting                                      |                  |                            | 17460166 17460174 Palgrave Macmillan Ltd.                                       | United<br>Kingdom        |
| <b>Mixton</b><br>Temática | Mildred               | ×                           | Journal of Strategic Marketing                                                                  |                  |                            | 0965254X 14664488 Chapman & Hall                                                | <b>United</b><br>Kingdom |
|                           |                       | $\mathcal{A}_{\mathcal{P}}$ | Marketing Intelligence and Planning                                                             | 02034508         |                            | Emerald Group Publishing Ltd.                                                   | <b>Hotel</b><br>Kingdom  |
|                           |                       | ٠                           | <b>Restew of Marketing Research</b>                                                             | 15486435         |                            | Emerald Group Publishing Ltd.                                                   | Inster<br>Kingdom        |
| Pails<br>$\mathbf{r}$     | klioma<br>×           | ×                           | Journal of Financial Services Marketing                                                         |                  | 13630539 14791846          | Paleraye Macmillan Ltd.                                                         | United<br>Kingdom        |
| <b>Fidinor</b>            | $\sim$                | ÷                           | Journal of Health Care Marketing                                                                | 07373252         |                            | Denter for Management Development, John A.<br><b>Walker College of Business</b> | <b>Hertun</b><br>States  |
|                           |                       |                             | $1 - 24 + 1$<br><b>Carl Ford</b><br>Grupo de Gestión de Información, Condidmiento y Tecnológias |                  |                            | $18 - 10$                                                                       | $10 - 10 - 1$            |

**Figura. 3: Resultados de la búsqueda**

De cada revista se puede obtener información más detallada, figura 4, haciendo clic en el nombre de cada revista, y se mostrará según lo que haya disponible o lo que liberó cada base de datos contenedoras.

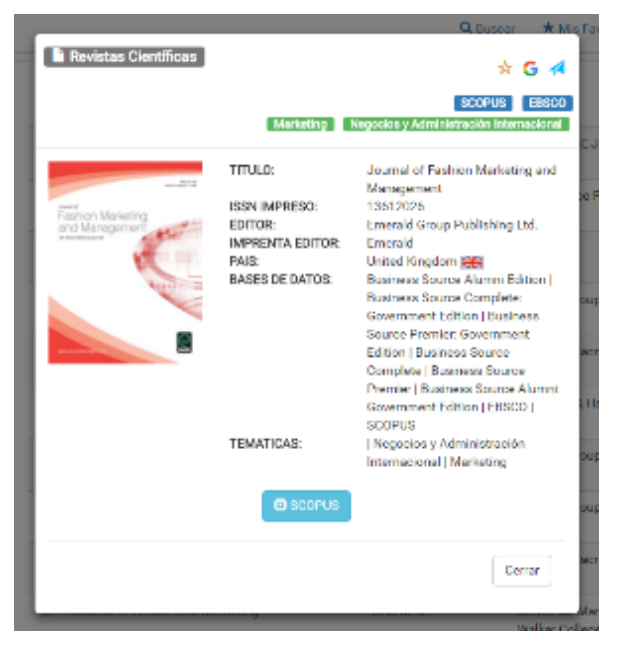

**Figura. 4: Información sobre una revista**

La información específica de cada base de datos aparecerá en el botón azul en la parte inferior. Por ejemplo, el contenido disponible para la revista "*Journal of Fashion Marketing and Management*" en SCOPUS, figura 5.

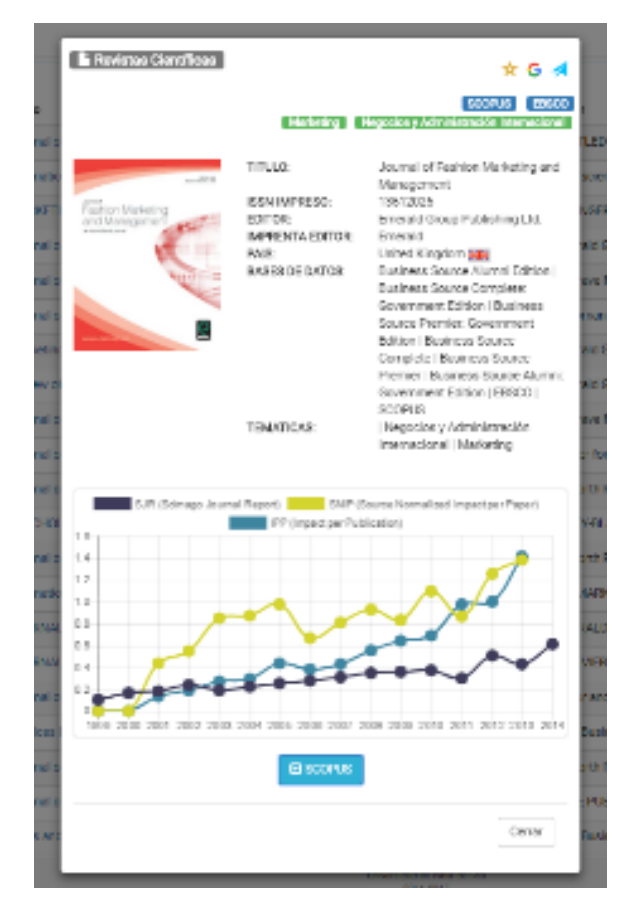

**Figura. 5: Información sobre una revista**

Como opciones complementarias para facilitar el trabajo del usuario aparecen tres herramientas en la parte superior, figura 6, la primera es para marcar y guardar temporalmente las revistas de mayor interés, la segunda posibilita redireccionar a una búsqueda más específica en Google y la tercera es para sugerir el resultado a otro usuario mediante el correo electrónico.

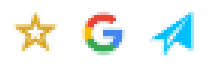

**Figura. 6: Opciones**

Finalmente, después de realizada la búsqueda y definidos los objetivos, en la barra superior, figura 7, se hace clic en el menú Mis Favoritos y se despliegan las revistas marcadas anteriormente, figura 8, desde esta ventana se puede exportar el listado con todo el contenido disponible en el sistema o acceder a cada una de las informaciones de cada revista.

Las revistas están organizadas según patrones calculados de visibilidad, afinidad y rating.

La visibilidad es la probabilidad de que una revista sea más visible que otra según las bases de datos donde se encuentra indexada.

La afinidad es que tanto coinciden las temáticas de la revista con las temáticas buscadas por el usuario.

El rating es según el comportamiento de los usuarios dependiendo de las revistas más marcadas como favoritas, googleadas y compartidas entre los usuarios.

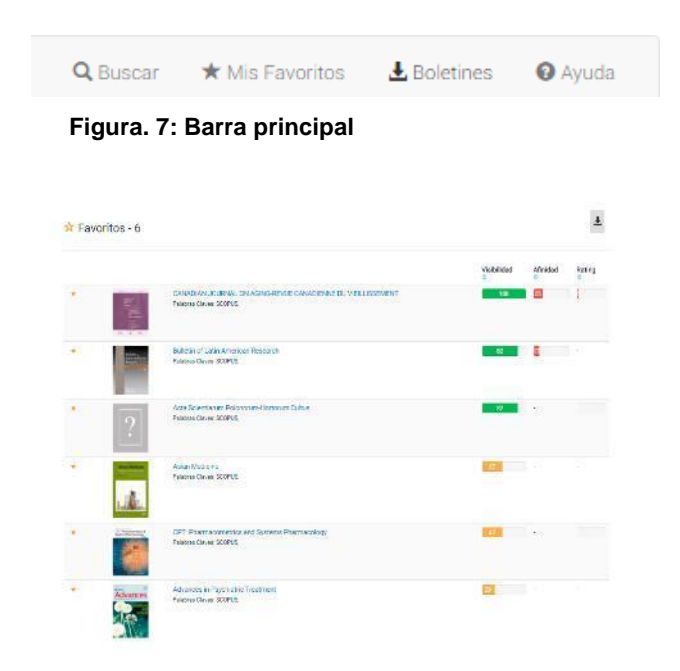

**Figura. 8: Mis Favoritos**

Otro servicio creado para acercar el conocimiento y facilitar su uso es la concepción de un boletín mensual con formato PDF dedicada en cada lanzamiento a una especialidad. Ordenando las líneas de investigación con las bases de datos y sus respectivas revistas que abarcan estas temáticas.

Para acceder a estos folletos, desde la barra principal superior, figura 7, se hace clic en el menú Boletines y se listarán los que se han publicado hasta la fecha, figura 9. Cada uno de ellos brindará la opción de descargarse.

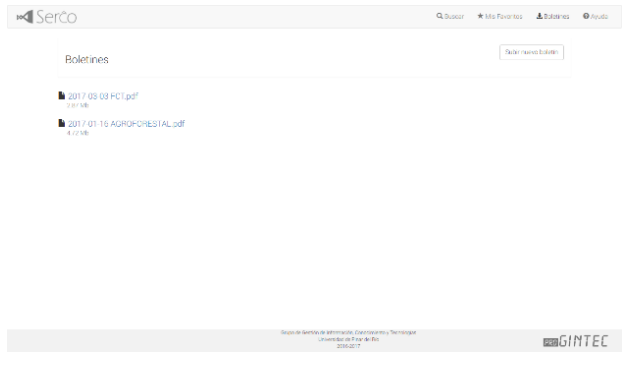

**Figura. 9: Boletines**

Con un fin informativo e instructivo se muestra contenido estadístico, figura 10, del comportamiento de las revistas según las búsquedas realizadas por los

usuarios, además de información con perfil editorial, mostrando las editoriales con más publicaciones en los últimos años

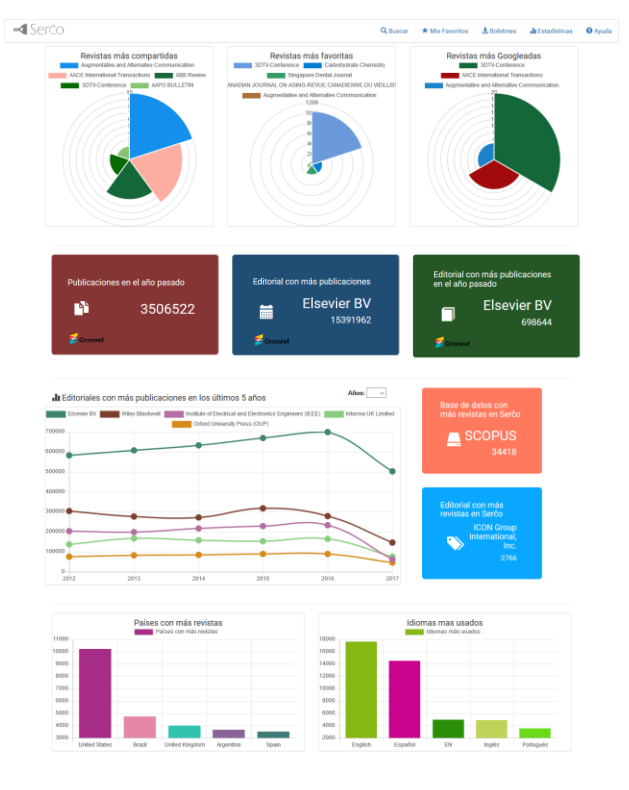

**Figura. 10: Estadísticas**

### **3. CONCLUSIONES**

Con el principal objetivo de orientar al profesional en la búsqueda del conocimiento, facilitarle el acceso y orientar las principales líneas investigativas en los intereses macro económico del país. Deben surgir nuevas herramientas que se apoyen en las nuevas Tecnologías de la Información y las Comunicaciones (TICs) para la automatización de procesos y el ahorro de recursos y tiempo.

La función primordial de Serĉo como aplicación web, que se hace accesible desde cualquier ubicación, es unificar y agilizar el proceso investigativo de la recuperación de información de revistas científicas de las que el interés puede estar determinado por una posible publicación del usuario o búsqueda de información en determinado tema. Mediante este potente software se centraliza el contenido científico y se redirecciona al usuario en una búsqueda más exacta a través de sistemas externos, generalmente resultando en la fuente primaria. Además de realizar poderosas consultas multi-variables dentro de una enorme base de datos en expansión y retornar de forma altamente eficaz y rápida el contenido de la búsqueda.

## **4. REFERENCIAS BIBLIOGRÁFICAS**

**1. The PHP Development Team & Zend Technologies [en línea].**

[Fecha de consulta: 26 de octubre del 2017]. Disponible en

[<http://php.net/manual/en/intro-whatis.php>](http://php.net/manual/en/intro-whatis.php).

**2.** ECMA-262 (ISO/IEC 16262), ECMAScript Language Specification, 3rd edition (December 1999)

**3.** Standard ECMA-262 3rd Edition December 1999

**4.** Colaboradores de Wikipedia. Hojas de estilo en cascada [en línea]. Wikipedia, La enciclopedia libre, 2017 [fecha de consulta: 26 de octubre del 2017]. Disponible en [<http://es.wikipedia.org/w/index.php?](http://es.wikipedia.org/w/index.php)title=Hojas\_de estilo en cascada>.

**5.** Colaboradores de Wikipedia. AngularJS [en línea]. Wikipedia, La enciclopedia libre, 2017 [fecha de consulta: 26 de octubre del 2017]. Disponible en [<http://es.wikipedia.org/w/index.php?](http://es.wikipedia.org/w/index.php)title=AngularJS >.

**6.** Colaboradores de Wikipedia. JavaScript [en línea]. Wikipedia, La enciclopedia libre, 2017 [fecha de consulta: 26 de octubre del 2017]. Disponible en [<http://es.wikipedia.org/w/index.php?](http://es.wikipedia.org/w/index.php)title=JavaScript >.

**7.** Colaboradores de Wikipedia. Twitter Bootstrap [en línea]. Wikipedia, La enciclopedia libre, 2017 [fecha de consulta: 26 de octubre del 2017]. Disponible en

[<http://es.wikipedia.org/w/index.php?](http://es.wikipedia.org/w/index.php)title=Twitter Bootstrap>.

**8.** Colaboradores de Wikipedia. PostgreSQL [en línea]. Wikipedia, La enciclopedia libre, 2017 [fecha de consulta: 26 de octubre del 2017]. Disponible en

[<http://es.wikipedia.org/w/index.php?](http://es.wikipedia.org/w/index.php)title=PostgreS  $QL$ 

**9.** Colaboradores de Wikipedia. Internet Information Services [en línea]. Wikipedia, La enciclopedia libre, 2017 [fecha de consulta: 26 de octubre del 2017]. Disponible en [<http://es.wikipedia.org/w/index.php?](http://es.wikipedia.org/w/index.php)title=IIS>.

**10.** Colaboradores de Wikipedia. PHPStorm [en línea]. Wikipedia, La enciclopedia libre, 2017 [fecha de consulta: 26 de octubre del 2017]. Disponible en < [https://en.wikipedia.org/wiki/PhpStorm>.](https://en.wikipedia.org/wiki/PhpStorm)

## **5. SÍNTESIS CURRICULAR DE LOS AUTORES**

Pablo Ramón Brizuela Chirino, nacido en Pinar del Río el 11 de noviembre de 1992. Nivel escolar universitario, graduado de la carrera de Ingeniería en Informática en la Universidad de Pinar del Río "Hermanos Saíz Montes de Oca" en el año 2016. Ubicación laboral en el grupo de investigación, gestión de la información, conocimientos y tecnologías, proGINTEC, perteneciente a la misma Universidad de Pinar de Río, desempañando la función de desarrollador web en sistemas de gestión de información y obtención de conocimientos, además de cumplir con funciones magisteriales en la institución.

#### **Contacto:**

Email[: pablo.brizuela@upr.edu.cu](mailto:pablo.brizuela@upr.edu.cu) Web: [http://progintec.upr.edu.cu](http://progintec.upr.edu.cu/)